## **Powerpoint Saumur**

1 jour (7h) Ajouté le 06/07/2022 – Modifié le 16/12/2022 **325€ NET**

Maitriser les fonctionnalités de PowerPoint

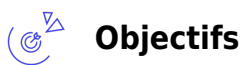

- Maîtriser la création de diapositives, leur enchaînement et leur sortie à l'écran ou sur imprimante
- Réussir ses présentations

#### **Compétences visées** ( ട്ലൂ

- Réaliser une présentation
- Illustrer la présentation grâce à des tableaux ou des graphiques
- Préparer, faire défiler et utiliser un diaporama

# **Public**

Toute personne familiarisée avec l'environnement Windows, désirant maîtriser les techniques de création et de présentation de diapositives

**Prérequis** : Maîtrise de l'environnement Windows

**Accessibiité**: Formation ouverte aux personnes en situation de handicap : un référent handicap étudiera les adaptations pouvant être mises en place pour vous permettre de suivre la formation. Pour plus d'informations : rendez-vous sur notre page centre de formation.

**Délais d'accès** : L'accès à la formation est soumis au délai d'acceptation des financeurs et du temps de traitement de la demande : de 7 jours à 2 mois selon le mode financement.

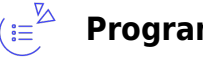

### **Programme**

### **Présentation de Powerpoint et de son organisation**

- Présentation de l'écran, des outils de travail et des différents modes d'affichage
- Création d'une présentation simple : modèle, mise en page automatique et arrière-plan

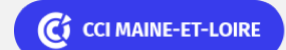

**ELIGIBLE CPF** 

Bureautique de la communication de la communication de la communication de la communication de la communication<br>En la communication de la communication de la communication de la communication de la communication de la comm

# **Powerpoint Saumur**

**ELIGIBLE CPF** 

Bureautique de la communication de la communication de la communication de la communication de la communication<br>En la communication de la communication de la communication de la communication de la communication de la comm

#### **Gestion des diapositives**

- Création d'une diapositive : choix de la mise en page, saisie, correction et formatage de texte
- Ajout et suppression de diapositives
- Saisie de données avec hiérarchisation en mode Plan

#### **Agrémenter les diapositives avec des insertions diverses**

- Insertion, manipulation et formatage d'objets
- Insertion de tableau, graphique (Excel), organigramme, diagramme
- Insertion d'images de la bibliothèque, images en provenance d'internet, clip multimédia et fond musical

#### **Créer un diaporama**

- Créer des enchaînements entre les diapositives : la transition
- Animation personnalisée des objets : manuelle et automatique
- Minutage

#### **Uniformiser la présentation**

- Utilisation des modèles de conception, des jeux de couleurs et des masques
- Création d'arrière-plan personnalisé
- Les en-têtes et pieds de page

#### **Utiliser les affichages**

- Utiliser la trieuse pour déplacer, copier, supprimer les diapositives, minuter le diaporama
- Accéder rapidement à une diapositive
- Copier des diapositives vers une autre présentation
- Le mode plan
- Les commentaires (mode page de commentaires, commentaires du présentateur)

#### **Projection du diaporama**

- Intervenir pendant la projection (pause, arrêt, navigation)
- Affichage des commentaires

#### **Impression du diaporama**

- Imprimer plusieurs diapositives par page : le document
- Imprimer le plan et la page de commentaires

**CCI MAINE-ET-LOIRE** 

**Angers, Cholet, Saumur** 02 41 20 49 59

## **Powerpoint Saumur**

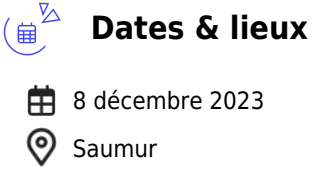

#### $\mathbb{C}^{\mathbb{Z}}$ **Les points forts**

Une offre riche et diversifiée de plus de 200 formations sur des thématiques très ciblées. Une équipe à votre écoute pour vous accompagner dans la réalisation de vos projets formation !

Retrouvez tous nos indicateurs de satisfaction et de performance sur nos pages centres de formation.

### **Modalités pédagogiques**

Le formateur apporte non seulement des notions théoriques mais également un accompagnement des stagiaires vers l'acquisition des compétences et leur validation par la pratique.

De ce fait, le déroulement des formations inclut des travaux : en sous-groupes, de préparation d'exposés, de mises en situation, des exercices d'application, des ateliers de travail.

**Équipe pédagogique** : Les formateurs CCI FORMATION sont sélectionnés en cohérence avec les méthodes pédagogiques que nous encourageons. Ils sont référencés sur la base de leur expertise dans leur domaine d'intervention et leur capacité à partager leur expérience au travers de solutions concrètes et opérationnelles.

**Méthodes** : Les CCI des Pays de la Loire vous accueillent en proximité dans leurs établissements de formation. Nos équipements, conçus pour répondre à l'ensemble des thématiques de formation proposées, offrent un cadre d'apprentissage agréable, performant et stimulant. Découvrez sur nos pages centres de formation, la présentation détaillée de nos infrastructures.

### **Validation/Certification**

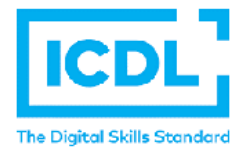

A l'issue de la formation, les acquis de connaissances du participant seront évalués au regard des objectifs de la formation (QCM – quizz – mise en situation …). Une attestation de fin de formation pourra être remise au stagiaire à l'issue de la formation. Dans le cas de formations certifiantes, à l'issue de la formation, un certificat attestant de la réussite et / ou du niveau obtenu sera délivré. & nbsp; Formation éligible au CPF avec le certificat PCIE . Certification inscrite au Répertoire Spécifique sous le numéro RS5591 Certification

 $\mathbb{C}$  CCI MAINE-ET-LOIRE

**Angers, Cholet, Saumur** 02 41 20 49 59

**ELIGIBLE CPF** 

**ELIGIBLE CPF** 

Bureautique Réf : 049BU02

# **Powerpoint Saumur**

PCIE, en option : 90 € NET.

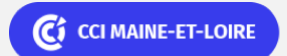

**Angers, Cholet, Saumur** 02 41 20 49 59